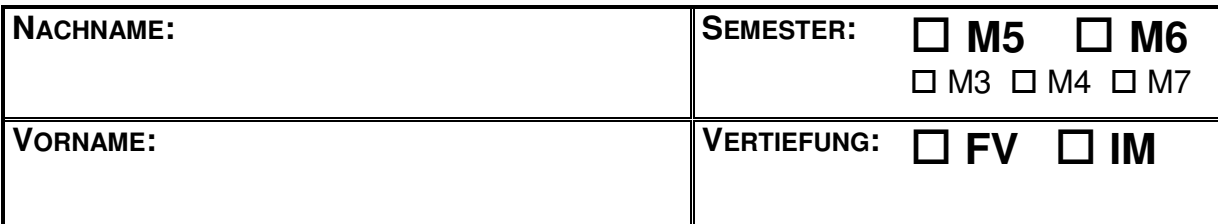

Eine Klasse Murks enthält ein Intervall-Feld x und (u.a.) die Methode:

```
 public Murks tuWasMit(Murks c) { 
   if (x.enthaelt(c.x)) 
      x = new Interval(x, antereGrenze(), c.x.mitte());
  else c.x = x.obereHaelfte();
  if (x.\nendc.x = c.x.untereHaelfte();
   return c; 
}
```
Das Feld x der drei Objekte a, b und c habe zunächst die abstrakten Werte

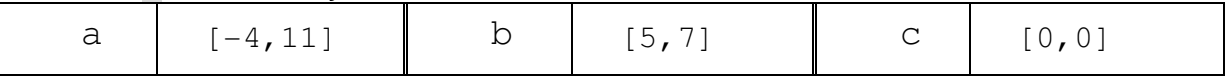

**WICHTIG:** Dies ist die Ausgangs-Situation für **alle** drei Teilaufgaben.

## **a)** Wie verändern sich die angegebenen Werte durch folgende Anweisung?

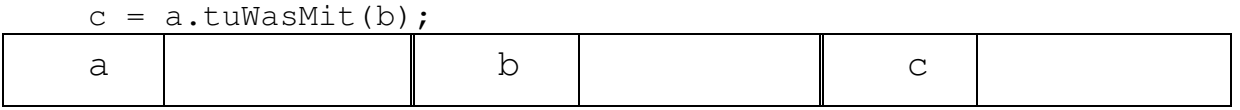

**b)** Wie verändern sich die angegebenen Werte durch folgende Anweisung?

 $c = b.tuWasMit(a);$ 

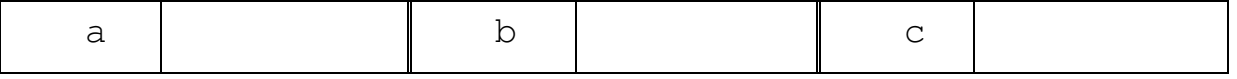

**c)** Wie verändern sich die angegebenen Werte durch folgende Anweisung?

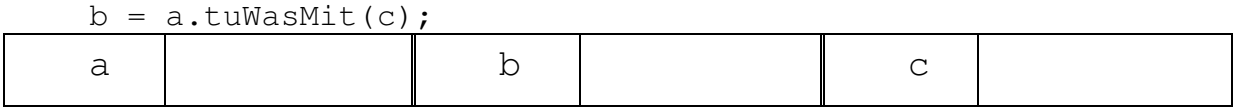

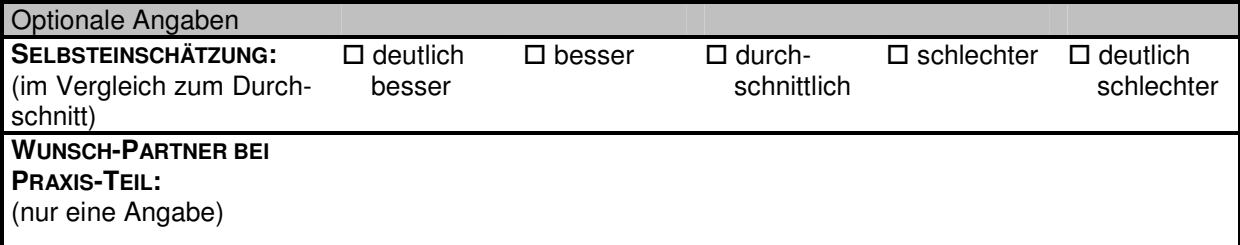